## **Advancing Your Online Privacy**

**and Security** Practice Sheet

## **Keep accounts and devices secure**

Refresh your memory by watching this video: www.bit.ly/navigateonlineprivacy Then see if you can answer these questions:

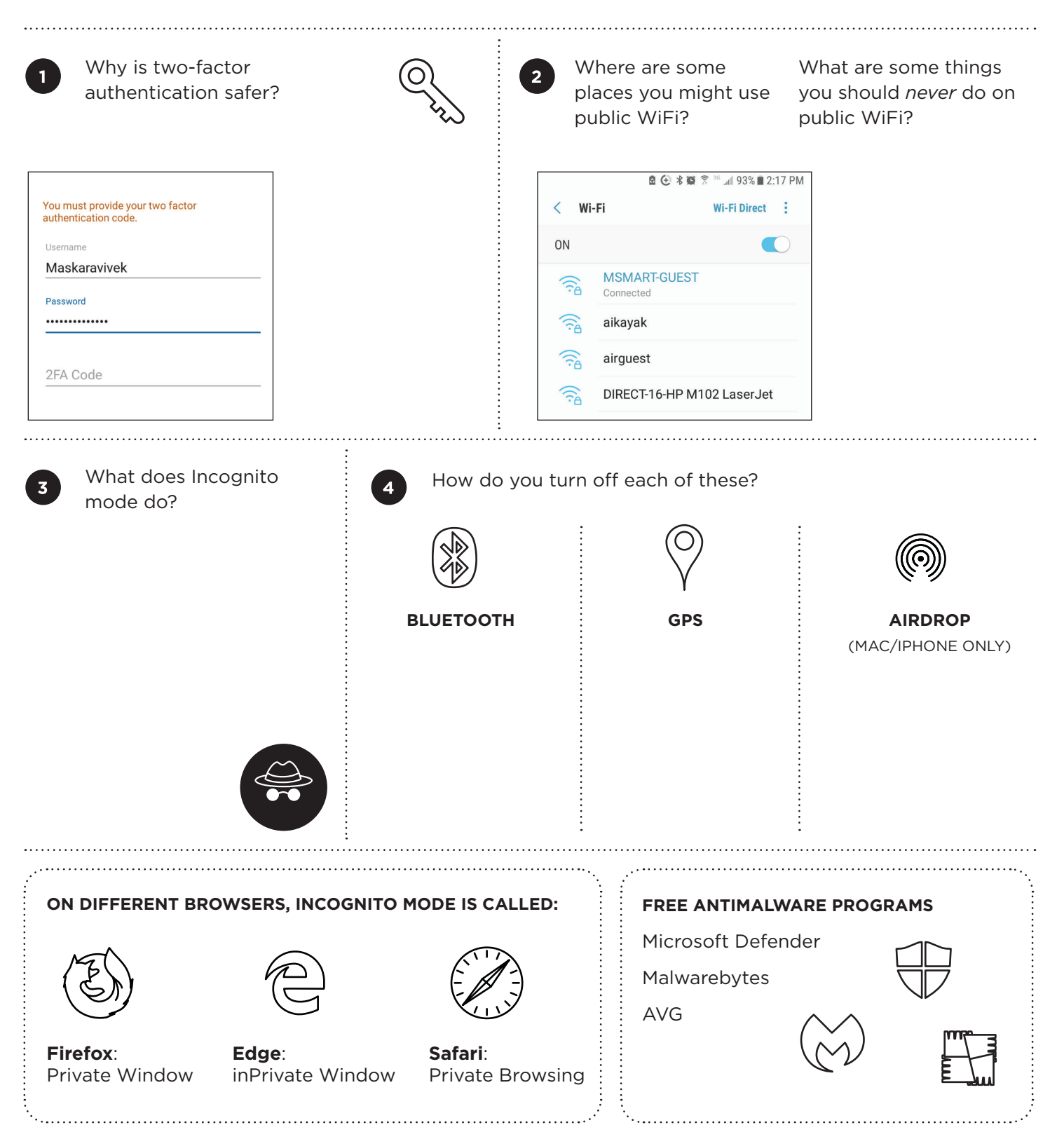

Media Smarts